## **AOV Light**

Lighting was redesigned using studio lights. These lights do not work in RenderMan prior to version 21.

[PxrAOVLight](https://rmanwiki.pixar.com/pages/viewpage.action?pageId=11468848) is a handy utility light that allows a lighting artist to output a shot-specific AOV mask without needing to request one from the shading artists or generate a [Light Path Expression](https://rmanwiki.pixar.com/pages/viewpage.action?pageId=11469001) (LPE).

## **Light Linking with PxrAovLight**

Use [Light Linking](https://rmanwiki.pixar.com/display/RFH21/Light+Linking) to include/exclude pieces of geometry in the AOV. In this example, the PxrAovLight is "off" globally and "on" the tree in the scene. This linking set up creates creates a mask of the tree.

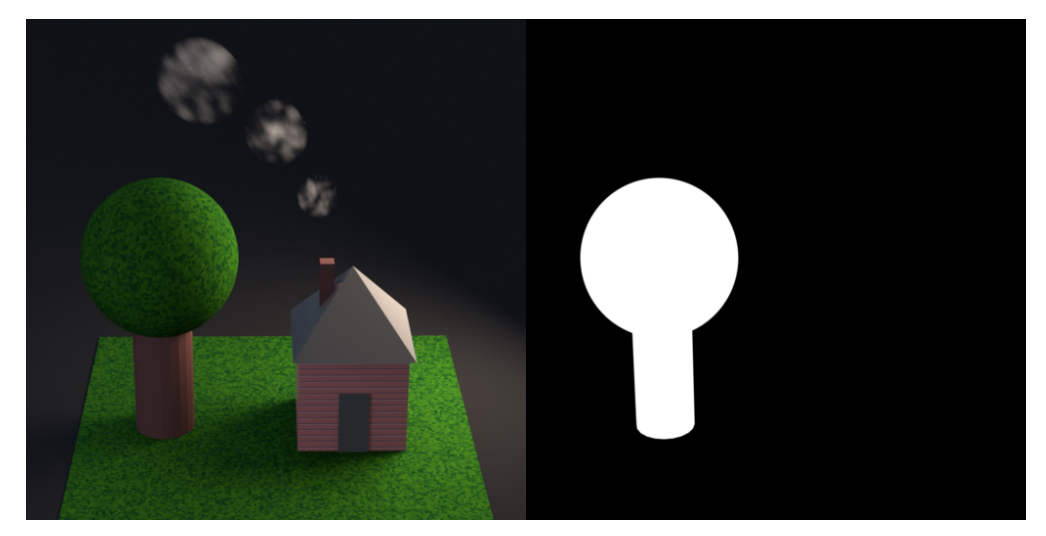

## **Light Filters and PxrAovLight**

Because PxrAovLight is a "light", we can add a light filters to modify the output AOV. In this example, the [PxrIntMultLightFilter](https://rmanwiki.pixar.com/pages/viewpage.action?pageId=11468939) is attached to PxrAovLight. The Light Filter is only linked to the tree trunk, resulting in a gray value for the tree trunk mask.

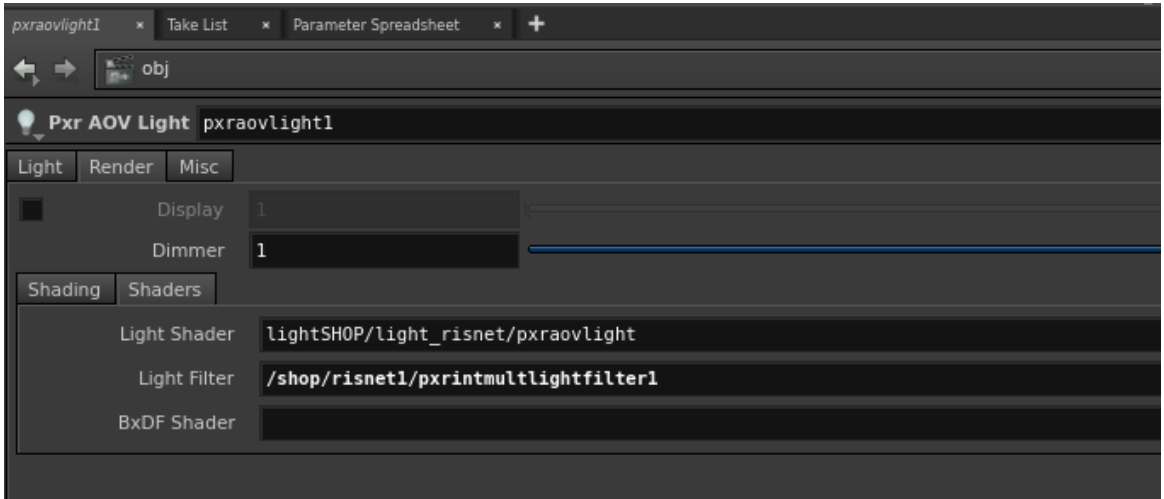

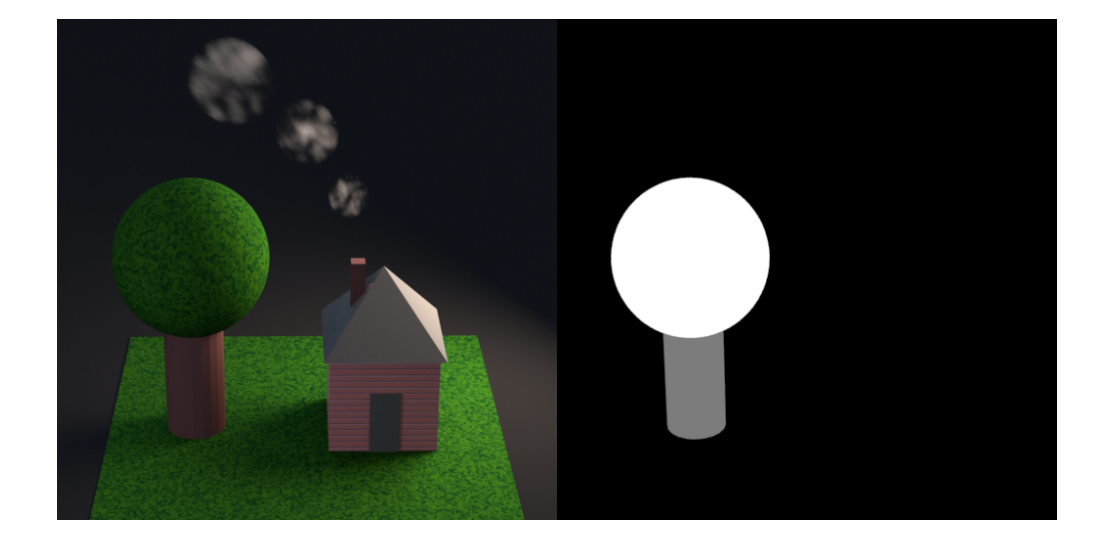